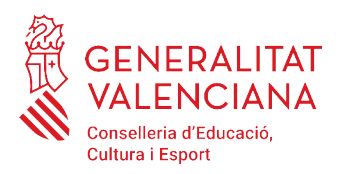

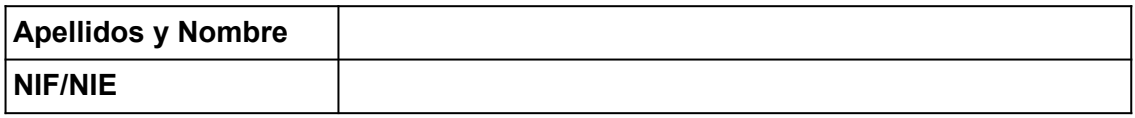

# **PRUEBA DE ACCESO A CICLOS FORMATIVOS DE GRADO SUPERIOR MAYO 2022 MODELO A. PARTE COMÚN: TRATAMIENTO DE LA INFORMACIÓN Y COMPETENCIA DIGITAL Duración: 45 minutos.**

**OBSERVACIONES: Test de 30 preguntas de 4 respuestas con una única válida. Las respuestas correctas suman 0,3 puntos y las incorrectas restan 0,1 puntos.** 

 **Sólo serán válidas las respuestas anotadas en la hoja de respuestas final.**

#### **Pregunta 01: ¿Cuántos bytes son aproximadamente, 10 kilobytes?**

- A) 0,001 bytes
- B) 0,0001 bytes
- C) 10000 bytes
- D) 1000 bytes

#### **Pregunta 02: ¿Indique qué es hardware?**

- A) Windows
- B) Libre Office
- C) Monitor
- D) Linux

### **Pregunta 03: ¿Indique lo incorrecto sobre las aplicaciones de 32 bits?**

- A) Funcionan en sistemas operativos de 32 bits.
- B) Funcionan en sistemas operativos de 64 bits.
- C) Funcionan sólo con windows.
- D) Se utilizan cuando se tienen 4 GB de RAM o menos.

La calificación de esta parte o apartado se adaptará a lo que establece la Resolución de 28 de enero del 2022, de la Dirección General de Formación Profesional y Enseñanzas de Régimen Especial, por la que se convocan pruebas de acceso a los ciclos formativos de Formación Profesional (DOGV núm. 9271, 04.02.2022).

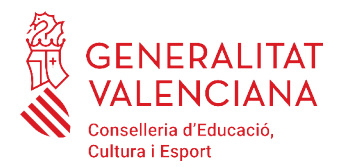

### **Pregunta 04: ¿Qué es un** *driver?*

- A) Es hardware de impresión.
- B) Es *software* que se instala en el dispositivo.
- C) Es *software* que no se instala en el dispositivo.
- D) Es un tipo de cable.

## **Pregunta 05: ¿Indique cuál es la memoria donde se cargan las aplicaciones, y se borra cuando se apaga el ordenador.**

- A) Memoria RAM.
- B) Memoria RUM.
- C) Memoria ROM.
- D) Memoria BIOS.

#### **Pregunta 06: Indique qué NO es software libre:**

- A) Gimp
- B) Firefox
- C) Lliurex
- D) Windows

**Pregunta 07: Si queremos configurar los dispositivos de nuestra red local de forma automática, utilizaremos:** 

- A) DNS
- B) VNC
- C) VPN
- D) DHCP

#### **CRITERIOS DE EVALUACIÓN Y CALIFICACIÓN**

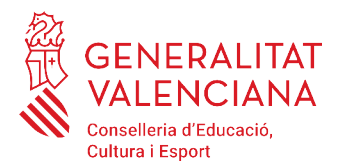

**Pregunta 08: En una hoja de cálculo, indique cómo sería la función "SI" que cuenta cuántos números positivos hay entre las celdas A10 Y A20.**

- A) =CONTAR.SI(A10:A20;">5")
- B) =CONTAR.SI(10:20;">5")
- C) =CONTAR.SI(10:20;>5)
- D) =CONTAR.SI(">5",A10-20)

**Pregunta 09: Señale qué formula de una hoja de cálculo, indique que todas sus referencias a celda son relativas:**

- $A$ ) =a1
- $B) = $a1$
- $C$ ) = $$a$1$
- D) =a\$1

**Pregunta 10: ¿En una tabla de una base de datos el campo no nulo y único se llama?**

- A) Campo de texto.
- B) Campo clave.
- C) Campo numérico.
- D) Campo compuesto.

# **Pregunta 11: ¿En una presentación el paso de una diapositiva a otra se llama?**

- A) Transición
- B) Traspaso
- C) Despliegue
- D) Apertura

#### **CRITERIOS DE EVALUACIÓN Y CALIFICACIÓN**

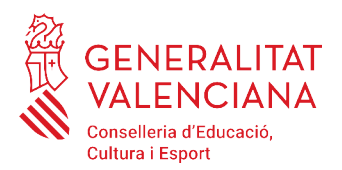

## **Pregunta 12: Indique cuál de las siguientes extensiones son de imágenes :**

- A) AVI
- B) BMP
- C) MP4
- D) OGG

**Pregunta 13: Indique cuál de las siguientes extensiones de archivos es un vídeo:** 

- A) BMP
- B) PNG
- C) MPV
- D) OGG

**Pregunta 14: Indique cuál de las siguientes extensiones de archivos son solo de audio?**

- A) AVI
- B) FLAC
- C) JPG
- D) MKV

**Pregunta 15: ¿En la configuración de red de un dispositivo, un DNS es?**

- A) Un servidor de nombres.
- B) Un cable.
- C) Un switch.
- D) Un router.

#### **Pregunta 16: ¿En una red, un punto de acceso es?**

- A) Amplía la señal wifi.
- B) Amplía la red de cable.
- C) Puede funcionar como router.
- D) Todas son correctas.

**CRITERIOS DE EVALUACIÓN Y CALIFICACIÓN**

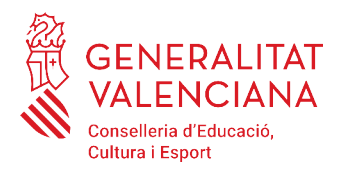

# **Pregunta 17: ¿En Lliurex, indicar dónde se encuentra la carpeta personal del usuario paco?**

- A) \paco
- B) C:\paco
- C) c:/*home/paco*
- D) \home\paco

#### **Pregunta 18: ¿Que es un** *Acces Point* **en una red?**

- A) Es un dispositivo que permite extender la señal wifi en una red.
- B) Es un dispositivo que conecta dos redes diferentes.
- C) Es un dispositivo utilizado para acceder un servidor.
- D) Es un dispositivo que valida usuarios de red de cable.

#### **Pregunta 19: Si hablamos de nombre de dominio, indique la opción falsa:**

- A) Se le asocia una dirección IP.
- B) Es el nombre de un ordenador en una red privada.
- C) Es el nombre de un ordenador en una red pública.
- D) No permite asociarlo a un servidor de correo.

#### **Pregunta 20: La dirección física o MAC:**

- A) Se le asocia a una tarjeta de red.
- B) Se le asocia a un ordenador.
- C) Está en decimal.
- D) No va asociada a una IP.

#### **Pregunta 21: Indique lo que no sería en la nube un disco externo privado.**

- A) Dropbox
- B) NAS (Network Attach System)
- C) Onedrive Microsoft
- D) Google Drive

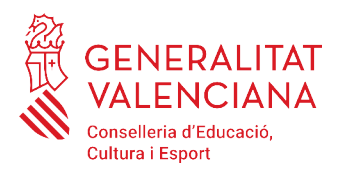

## **Pregunta 22: Indique cuál no sería un sistema de archivos**

- A) NTFS
- B) FAT32
- C) EXT4
- D) XFES

#### **Pregunta 23: ¿Qué sistema de archivos usa Windows?**

- A) NTFS
- B) XFS
- C) EXT4
- D) RALF

#### **Pregunta 24: ¿Qué red social es de fotos?**

- A) TELEGRAM
- B) INSTAGRAM
- C) WHATSAPP
- D) VIMEO

#### **Pregunta 25: Qué función tiene en la configuración de red los DNS.**

- A) Obtener la dirección IP del nombre del dominio.
- B) Obtener la MAC de la IP.
- C) Obtener la IP de la MAC.
- D) Obtener el nombre del dominio de la MAC.

#### **Pregunta 26: Indique qué no es un buscador:**

- A) Firefox
- B) Google
- C) Yahoo
- D) Bing

#### **CRITERIOS DE EVALUACIÓN Y CALIFICACIÓN**

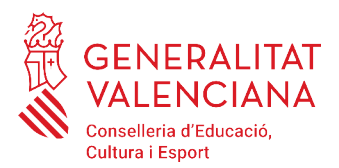

# **Pregunta 27: De los siguientes nombres, cuál es actualmente el sistema** *peer to peer* **(p2p) más utilizado?**

- A) Navegador
- B) Email
- C) Ftp
- D) Ficheros torrent

#### **Pregunta 28: Wordpress es un servidor muy conocido de:**

- A) Emails
- B) Blogs
- C) Imágenes
- D) Wikis

#### **Pregunta 29: Qué es html?**

- A) Un editor de textos.
- B) Un lenguaje para hacer páginas web.
- C) Un lenguaje de programación.
- D) Un programa.

#### **Pregunta 30: Si una dirección URL empieza por http significa?**

- A) Que se va utilizar una dirección segura.
- B) Que se va a accede a una dirección de correo electrónico.
- C) Que se va a conectar a una página web insegura.
- D) Ninguna es cierta.

#### **CRITERIOS DE EVALUACIÓN Y CALIFICACIÓN**